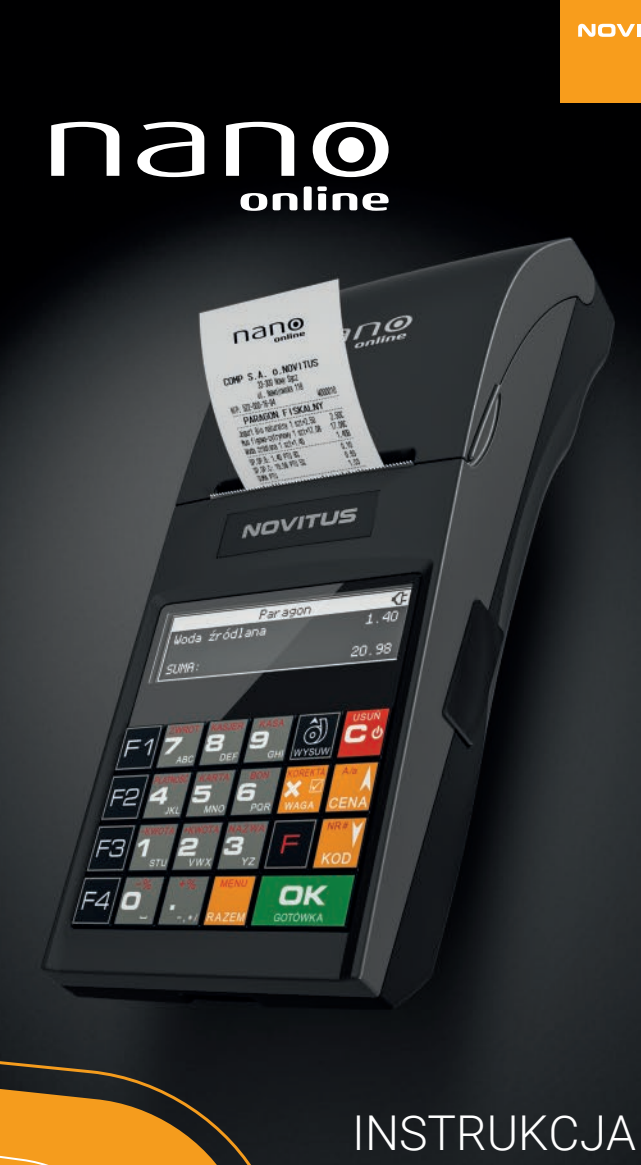

**OBSŁUGI KASY** FISKALNEJ

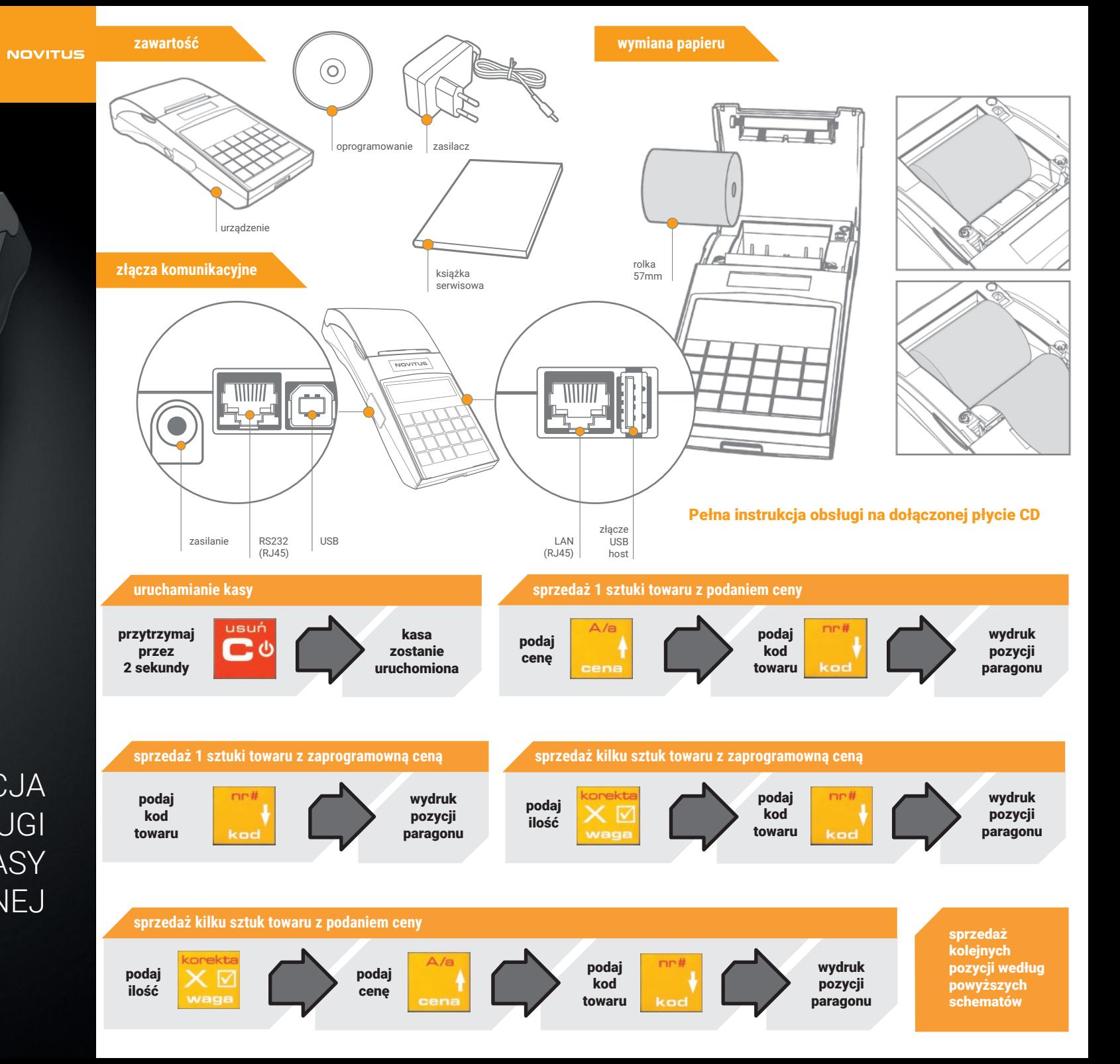

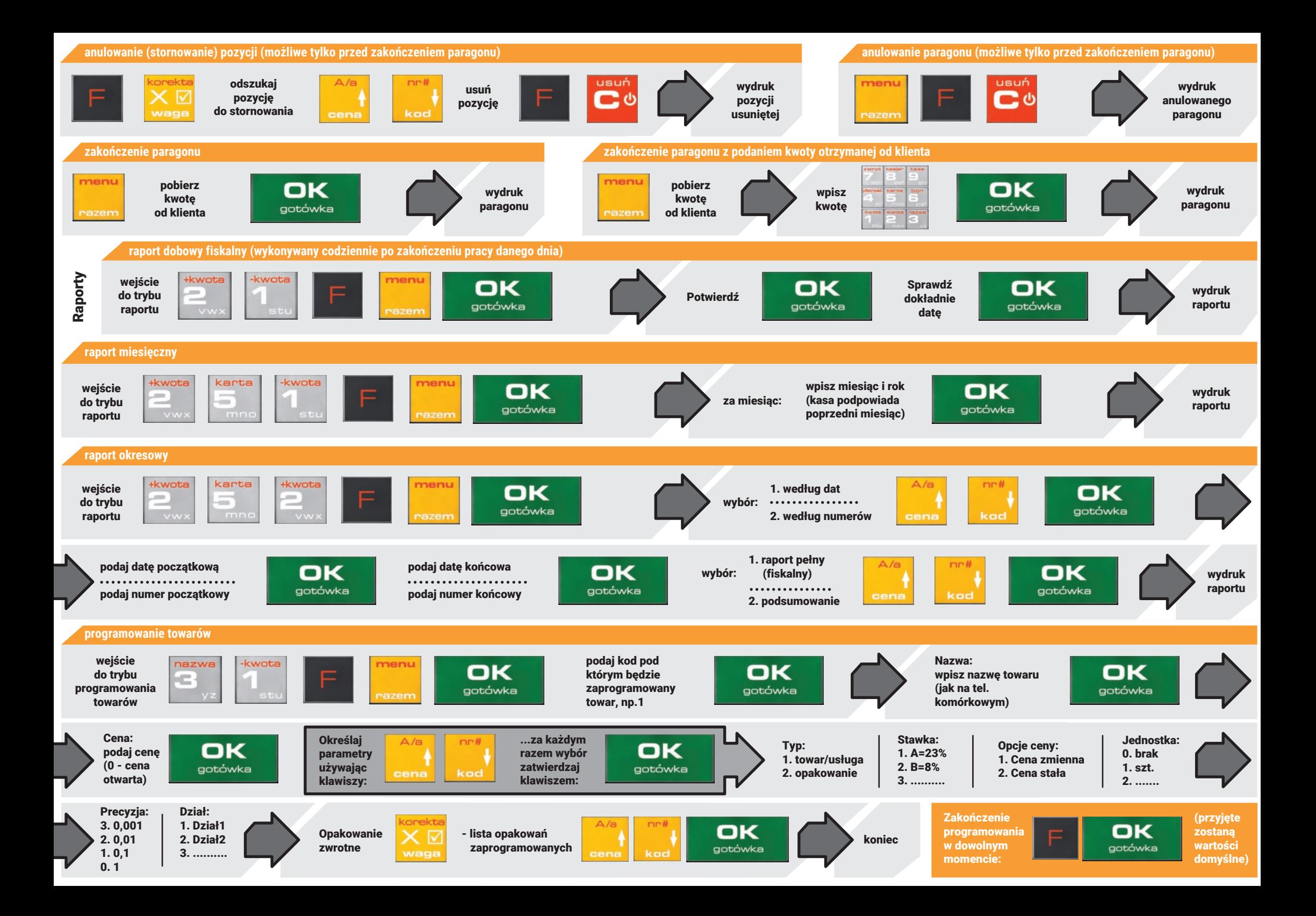